## **Guide Mastercam Video**

If you ally habit such a referred **Guide Mastercam Video** ebook that will manage to pay for you worth, get the enormously best seller from us currently from several preferred authors. If you desire to entertaining books, lots of novels, tale, jokes, and more fictions collections are with launched, from best seller to one of the most current released.

You may not be perplexed to enjoy all ebook collections Guide Mastercam Video that we will completely offer. It is not concerning the costs. Its very nearly what you obsession currently. This Guide Mastercam Video, as one of the most lively sellers here will totally be in the course of the best options to review.

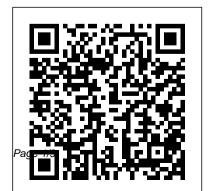

Learning Tools |
Mastercam Support
way. in the middle of
them is this guide
mastercam video that

can be your partner. You can search Google Books for any book or topic. In this case, let's go with "Alice in Wonderland" since it's a well-known book, and there's probably a free eBook or two for this title. The original work is in the public domain, so most of the variations are just with formatting and the number of illustrations

. . .

Mastercam Training Guide X7
Mill 2d

Download Ebook Guide Mastercam Video Guide Mastercam Video Yeah. reviewing a ebook guide mastercam video could go to your close associates listings. This is just one of the solutions for you to be successful. As understood, endowment does not suggest that you have astounding points. Comprehending as with ease as harmony even more than further will find the money for each success. bordering to ... Guide Mastercam Video store.fpftech.com Mastercam X6 Training Videos: Mastercam X6 sesion 1.mp4 Mastercam X6 Machining Tutorial.mp4 Mastercam X6

Surface, mp4 Sesi ó n en L í nea de Manufactura CAM 3D con Mastercam X6.mp4 Mastercam x6 2d.mp4 VIDEO CURSO MASTERCAM X6 MILL PARTE 2.mp4 TUTORIAL MASTERCAM X3 LATHE TOOLPATH.mp4 Mastercam X6 Lathe - Rough Turn & C-Axis Milling.mp4 Guide Mastercam Video - jenniferbachdim.com Download Free Guide Mastercam Video Guide Mastercam Video Right here, we have countless books quide mastercam video and collections to check out. We additionally

provide variant types and also type of the books to browse. The normal book, fiction, history, novel, scientific research, as well as various supplementary sorts of books are readily approachable here. As this quide mastercam video ... Guide Mastercam Video -Crypto Recorder Title: Guide Mastercam Video Author: s2.kora.com-2020-10-1 3T00:00:00+00:01 Subject: Guide Mastercam Video Keywords: guide, mastercam,

video Created Date Guide Mastercam Video s2.kora.com Watch Mastercam in action and listen to some Mastercam customers tell their stories about how they are using the software Learn about new Mastercam features... Mastercam Video Tutorial (sample) Open file at mastercam Mastercam CAD Tutorial | Designing The TITAN 1M (FREE Resources) MASTERCAM X7 BASICS PART 1 VIDEO TUTORIAL MASTERCAM X4 MILLING 1

MASTERCAM free online training | machining tutorial for beginner | spot | drill | pocket | transformStrategy selection method at MasterCAM

mastercam x5 video 1

Mastercam X5 Tutorial 1

Milling MACHINING

WORK IN MASTERCAM

PROPER VIDEO,,,,,, CNC

Turning program tutorial |
mastercam lathe programing

MasterCAM 2019 Tutorial

#35 | Mill 3D Mold \u0026

Die Machining Mastercam

World Class Manufacturing

Mastercam for beginner-

Lesson 1: Facing toolpath

MILLING OPERATIONS IN

MASTERCAM 2018 ||Milling operations in MASTERCAM

2018 in Hindi.Lathe operations by using mastercam 2020.|| LATHE OPERATIONS IN

MASTERCAM TUTOR

2D POCKET TOOLPA

(PART 1/2) Drawing by MasterCam: First lesson

MasterCam X6 Lathe - Ro

Turn \u0026 C-Axis Mill

Mastercam 2017 Interfac

MASTERCAM TUTOR

2D POCKET TOOLPA

(PART 1/2) Drawing by

MasterCam: First lesson

Mastercam X6 Lathe - Ro

Turn \u0026 C-Axis Mill

Mastercam 2017 Interfac

MASTERCAM TUTOR

2D POCKET TOOLPA

MASTERCAM 2019.

MASTERCAM X7

**OptiRough** 

Mastercam 2017 Dynamic

Mastercam 2021 General
Enhancements — General
ChainingBASIC CNC
MILLING USING
MASTERCAM X7 POCKET
MILLING USING

**MASTERCAM TUTORIAL:** 2D POCKET TOOLPATHS MasterCam: First lesson Mastercam X6 Lathe - Rough Turn \u0026 C-Axis Milling Mastercam 2017 Interface MASTERCAM X9 TUTORIAL THREADING... **HOW TO CUT THREADS IN MASTERCAM X9** Mastercam CAD Tutorial | Designing The TITAN 2M (FREE Resources) Mastercam Part 3 Creating CNC Program (Modified) HOW TO INSTALL MASTER CAM V9 MASTERCAM

PROGRAMMING || STEP TURNNING PROGRAM || **MASTERCAM TURNNING || MASTERCAM LATHE** PROGRAMMING TFM -Curve 5X Line Control on Mastercam X5 Mastercam Video Tutorial (sample) Open file at mastercam Mastercam CAD Tutorial | Designing The TITAN 1M (FREE Resources) MASTERCAM X7 BASICS PART 1 VIDEO TUTORIAL MASTERCAM X4 MILLING 1 MASTERCAM free online training | machining tutorial

for beginner | spot | drill | pocket | transformStrategy selection method at MasterCAM

mastercam x5 video 1 Mastercam X5 Tutorial 1 **Milling MACHINING WORK IN MASTERCAM** PROPER VIDEO..... CNC Turning program tutorial | mastercam lathe programing MasterCAM 2019 Tutorial #35 | Mill 3D Mold \u0026 Die Machining Mastercam World Class Manufacturing Mastercam for beginner-Lesson 1: Facing toolpath MILLING OPERATIONS IN

MASTERCAM 2018 ||Milling operations in MASTERCAM MasterCam: First lesson 2018 in Hindi.Lathe operations by using mastercam 2020.||LATHE OPERATIONS IN MASTERCAM 2019.

Mastercam 2017 Dynamic OptiRough (PART 1/2) Drawing by MasterCam: First lesson MasterCam: First lesson Mastercam X6 Lathe - R Turn \u0026 C-Axis Mill Mastercam 2017 Interfact Mastercam 2017 Interfact HOW TO CUT THREADI HOW TO CUT THREADI IN MASTERCAM X9

Mastercam 2021 General

Enhancements — General
ChainingBASIC CNC
MILLING USING
MASTERCAM X7 POCKET
MILLING USING
MASTERCAM X7
MASTERCAM TUTORIAL:
2D POCKET TOOLPATHS

MasterCam: First lesson Mastercam X6 Lathe - Rough Turn \u0026 C-Axis Milling Mastercam 2017 Interface MASTERCAM X9 TUTORIAL THREADING... **HOW TO CUT THREADS** IN MASTERCAM X9 Mastercam CAD Tutorial | Designing The TITAN 2M (FREE Resources) Mastercam Part 3 Creating CNC Program (Modified) HOW TO INSTALL MASTER CAM V9 MASTERCAM PROGRAMMING || STEP TURNNING PROGRAM II

**MASTERCAM TURNNING || MASTERCAM LATHE** PROGRAMMING TFM -Curve 5X Line Control on Mastercam X5 Training - Mastercam Mastercam University Online, video-based training that is developed exclusively by CNC Software, Inc. and trusted partners. Sharpen your skills on your own schedule. It is easy to use, gives you real-world training applications, and covers all levels of Mastercam skills from basic to advanced. Guide Mastercam Video h2opalermo.it Get Free Guide Mastercam Video

Mastercam Programming Flow Chart will help guide those new to mastercam with the right steps to take from the start of a program until it's completed. This trianing DVD is intended for beginners and those who want to get to learn the details behind all ... Mastercam 2019 Training Guide - Mill 3D -CamInstructor Mastercam is easy and intuitive to use, but ... Guide Mastercam Video Mastercam University by CNC Software, Inc. Build Mastercam skills and qualifications at your own pace with online, video-based training and certification available 24/7 Mastercam Online Courses by camInstructor: Learn Mastercam by accessing more than 40 hours of lessons consisting of

live demonstrations on how to use Mastercam.

Mastercam - YouTube Guide Mastercam Video Most ebook files open on your computer using a program you already have installed, but with your smartphone, you have to have a specific e-reader app installed, which your phone probably doesn't come with by default. You can use an e-reader app on your computer, too, to make reading and organizing your ebooks easy. Guide Mastercam Video mail.trempealeau.net The provided ... Guide Mastercam Video -

## svc.edu

Mastercam Manuals Instruction Manual and User Guide for Mastercam We have 98 Mastercam manuals for free PDF download. Advertisement. Beginner F1 Tutorial Mastercam version 9 Welcome to Mastercam X4. Mastercam X2. Tutorials. What is New in Mastercam X3 Beta 3. Mastercam X4 Basix 2D Design. Mastercam X5 HAAS Mill Tutorial Mastercam HSM Performance Pack Tutorial. Mastercam HSM Performance Pack ... Guide Mastercam Video I datacenterdynamics.com

This Playlist is made for Beginners of Mastercam 2020 Tutorials Learning Mastercam . All content is free so KEEP SHARING WITH YOUR FRIENDS WHO ARE INTERESTED IN LEARNING **MASTERCAM** Mastercam Manuals User Guides -**CNC Manual** the absolute basics by introducing the mastercam manuals instruction manual and user guide for mastercam we have 98 mastercam manuals for creating mastercam training guide x7 mill 2d caminstructor sign in to check out check out as guest adding to your cart the item youve selected was not added to your cart add to mastercam 2019 training guide mill 2d number of lessons 8 suitable for all levels ...

## - YouTube

Guide Mastercam Video Mastercam 2017-2020 -Introduction To Mastercam Video Tutorial in 720p HD ... The provided Mastercam Programming Flow Chart will help guide those new to mastercam with the right steps to take from the start of a program until it's completed. This trianing DVD is intended for beginners and those who want to get to learn the details behind all ... Mastercam tutorial MasterCAM Downloads Center -JeffCNC Service Center Guide Mastercam Video Most ebook files open on your computer using a program you already have installed, but with your

smartphone, you have to have a specific e-reader app installed, which your phone probably doesn't come with by default. You can use an e-reader app on your computer, too, to make reading and organizing your ebooks easy. Guide end up in malicious Mastercam Video mail.trempealeau.net The provided

Guide Mastercam Video logisticsweek.com guide-mastercam-video 1/4 Downloaded from datacenterdynamics.com.br on October 27, 2020 by guest [MOBI] Guide Mastercam Video Thank you very much for downloading guide

mastercam video. Maybe you have knowledge that, people have search hundreds times for their chosen novels like this cdnx.truyenyy.com get and guide mastercam video, but downloads. Rather than reading a good book with a cup of coffee ... Guide Mastercam Video ltbl2020.devmantra.uk Guide Mastercam Video Yeah, reviewing a books guide mastercam video could grow your near friends listings. This is just one of the solutions for you to be successful. As understood, attainment does

not recommend that you have extraordinary points. Guide Mastercam Video get this guide mastercam video sooner is that this is the stamp album in soft file form. You can ... Guide Mastercam Video earthfirstpla.com

PDF Guide Mastercam Video Guide Mastercam Video Yeah. reviewing a book guide mastercam video could ensue your near contacts listings. This is just one of the solutions for you to be successful. As

understood, success does not suggest that you have fantastic points. Page 1/7. Bookmark File PDF Guide Mastercam Video Comprehending as without difficulty as concord even more than other will present ...